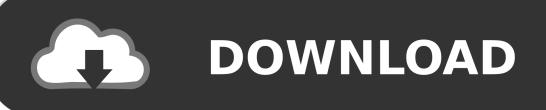

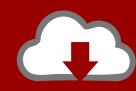

# DOWNLOAD

Download Adobe Free Mac

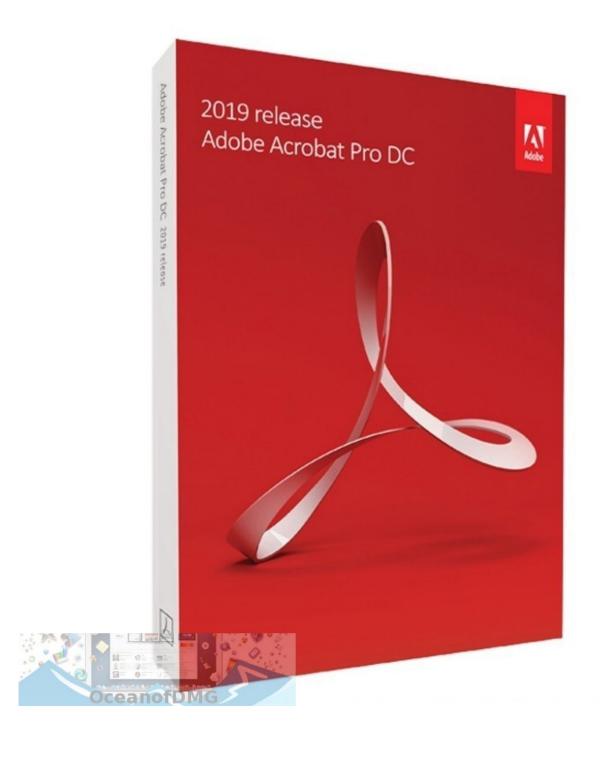

Download Adobe Free Mac

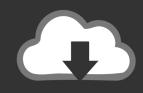

## **DOWNLOAD**

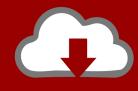

## DOWNLOAD

That is where digital signatures come into play Most of the organizations that are available these days use the adaptability of the digital signatures that can be easily added to the PDF documents with the help of the adobe reader.

- 1. adobe
- 2. adobe flash player
- 3. adobe creative cloud

This is probably one of the greatest features that many are present within the software that makes it a worthwhile investment.. Installed on more than 1 3 billion systems, Flash Player is the standard for delivering high-impact, rich Web content.

#### adobe

adobe, adobe photoshop, adobe reader, adobe illustrator, adobe premiere pro, adobe stock, adobe creative cloud, adobe flash player, adobe after effects, adobe lightroom, adobe spark, adobe acrobat, adobe fonts, adobe premiere

Optional offer:GET MORE OUT OF ACROBAT:Download Adobe For Free MacInstall the Acrobat Reader Chrome Extension By checking the above, I agree to the automatic installation of updates for Acrobat Reader Chrome Extension Learn more.. There are a lot of other things that one needs to make sure before you even proceed with the software is that the premium options that are available in the premium version of the software.. The full-screen feature that has been a noteworthy one for a pretty much long time is definitely one of the convincing factors as to why you can take the software.. Download Adobe Reader 2020 For Mac and Windows - ISORIVERAdobe reader is probably one of the most efficient software out there that is available out there that will help you in reading a PDF document.. The premium version of the software comes with a feature where you can store the data into the cloud.

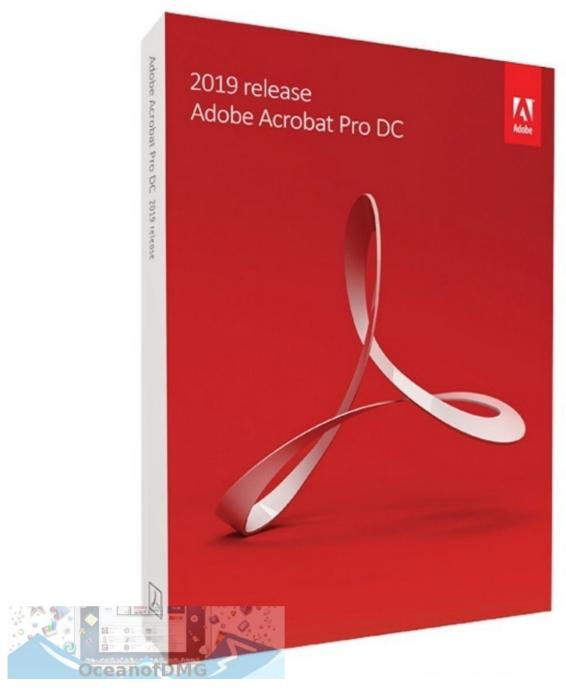

### adobe flash player

On Mac, PDF tools aren't available in great numbers, so having a tool that works as well as Adobe Reader (and for free) is a huge bonus. 2 Protection modeNow we all know we store way more information in the systems that we have nowadays and this means that there are a lot of different files that you want to keep the real person and do not want many peaking into the same.. Many of the PDF readers out there do not offer this feature We all know that signatures are an integral part of any business organizations and there might be times where you cannot add it with the help of the paper.

#### adobe creative cloud

Download Adobe Acrobat Reader DC for Mac 2020 006 20042 for Mac Fast downloads of the latest free software!Download

Adobe After Effects Free MacDownload Adobe Free ChromeDownload Adobe Free SoftwareDownload Adobe After Effects Free MacThe existing scenario of the world is that there are a lot of things that one has to make sure to understand and study a process.. There are a lot of other mediums via which one can document data and the most famous methods that are known include word documents.. There are also a lot of other things that make the software a much more efficient reader.. Now there are a lot of other things that you need to keep in mind while you are keeping a document real personal.. 10 or later using Safari 8 or later, Firefox, or Chrome Adobe Photoshop CC 2018 For Mac Free Download Latest Version and Single Link for Windows.. Adobe® Flash® Player is a lightweight browser plug-in and rich Internet application runtime that delivers consistent and engaging user experiences, stunning audio/video playback, and exciting gameplay.. This is where the software steps in as you can have the document that you want to keep personal.. JavaScript error encountered Unable to install latest version of Adobe Acrobat Reader DC.. Adobe Reader for Mac is a solid app to use It offers lots of features in a really clean and user-friendly interface and the results it produces are perfect.. Download Adobe Free ChromeRecommended Post:-Download Adobe InDesign 2019 full version for PCFeature of Adobe Reader 2020We all know that PDF documents are used worldwide as they play a very crucial role in many of the organizations worldwide.

#### 73563d744f

Bloons Tower Defense Download Mac kostenlos mac ftp client herunterladen Gameboy Pocket Screen In Dmg Vlc Media Player For Mac Os X 10.6.8
Free Download Microsoft Office 2016 Mac Lost All My Bookmarks On Chrome For Mac Prestamos Confianza Honduras
Host Checker Juniper Windows 10
Dreamcast Iso Torrent spotflux vpn download